## **智行理财网** bnbtc怎么买,bnbtc如何购买

成立于2018年的Bitget, 币种丰富, 率先推出了正反向合约的功能, 交易种类齐 全,支持合约交易、现货交易、杠杆交易、跟单交易等。产品的个性化、多样化给 了投资者带来更多的交易选择。BNB/BTC是指在币安交易所中BNB币和比特币的交 易对。同时,Bitget交易所也支持币安币的交易,以下是购买BNB/BTC的一般步骤 :

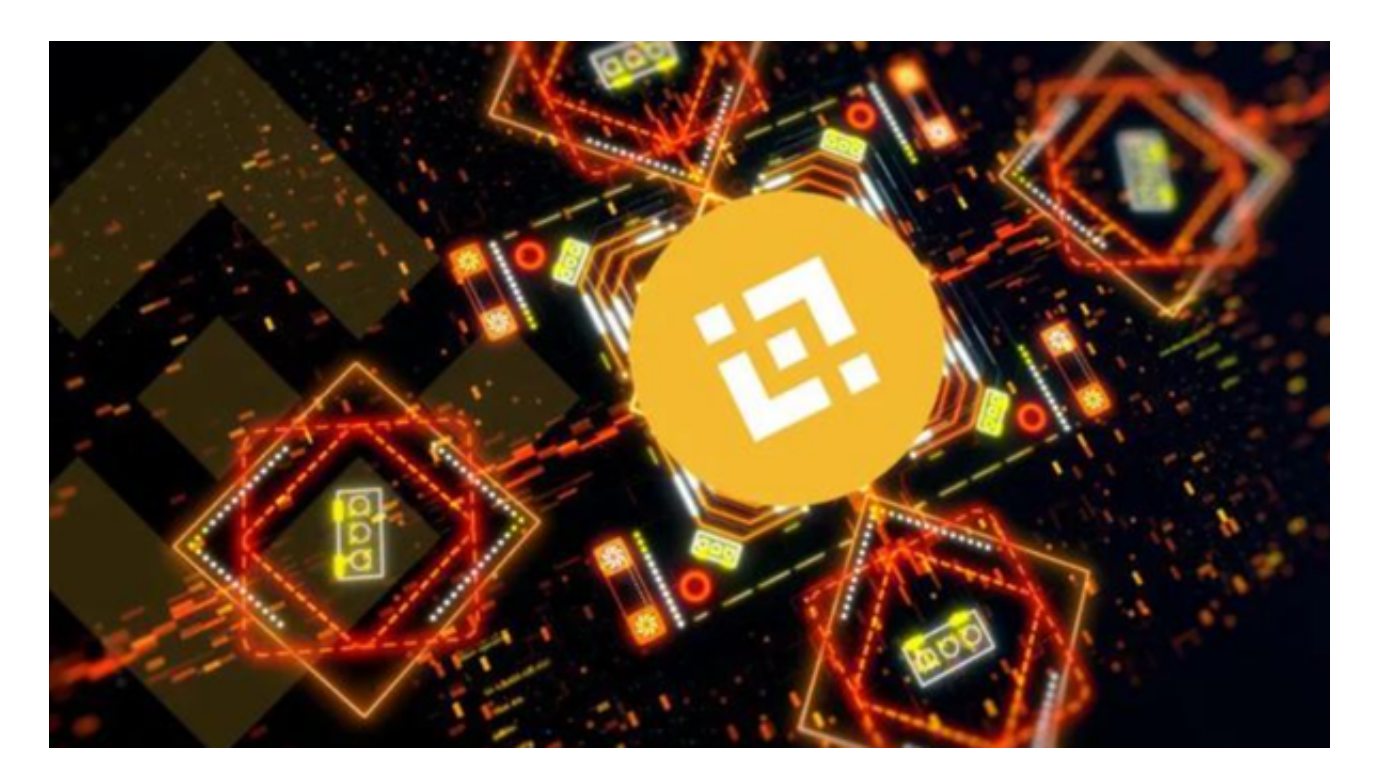

1.找到一个可信赖的加密货币交易所,例如Bitget交易所。

2.注册一个新账户,并完成身份验证和KYC(根据平台要求)。

 3.将你的比特币存入Bitget交易所中的比特币钱包地址。你可以从你的个人钱包或 其他交易所中转账到该地址。

4.在Bitget交易所的交易页面上,找到BNB/BTC的交易对。

5.选择你想要使用的交易对,输入你想要购买的BNB币数量,并设置购买订单的 价格和其他参数。

6.确认订单,并等待交易完成。

7.一旦交易完成,你将在你的Bitget交易所账户中看到你购买的BNB币数量。

 在使用Bitget交易所的网页版版本进行数字货币交易时,需要注意只在BITGET官 方网站进行数字货币交易,请避免使用其他非官方网站进行交易,以免遭受欺诈、 黑客攻击等风险。注册BITGET账户和登陆网页版交易所时,请使用强密码并进行多 重身份验证和安全设置,避免账户被盗刷、被黑客攻击等。

 请保护个人计算机或移动设备的网络安全,安装安全软件、使用防火墙、打开浏 览器的安全防护功能等,以降低信息泄露或被黑客攻击等风险。数字货币市场价格 波动性较大,可能造成投资损失。在进行数字货币交易前,需要对市场有一定的了 解,理性分析市场走势,做好风险控制。

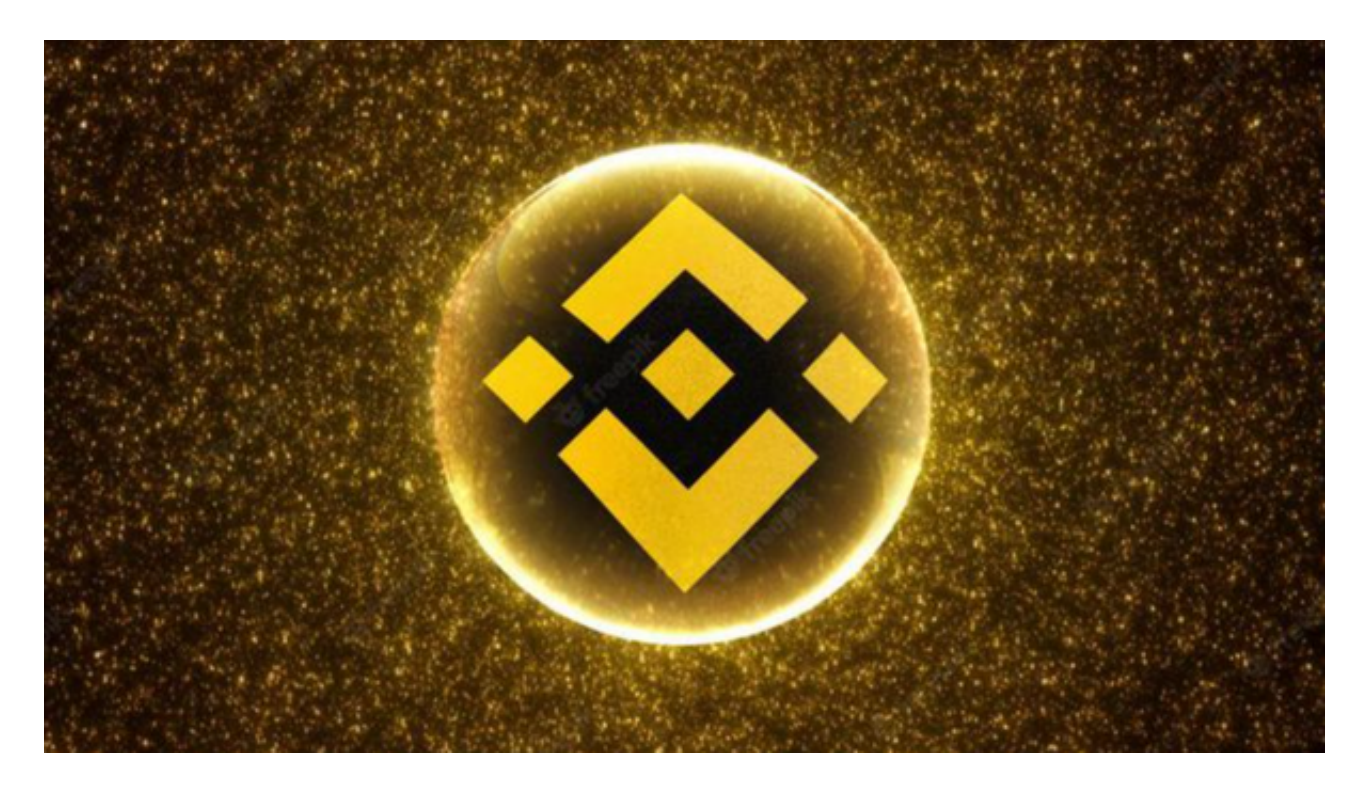

 加密货币市场非常波动,价格可能会随时变动。在购买BNB/BTC或任何其他加密 货币之前,请确保你已经进行了充分的研究,并了解市场风险。另外,具体的交易 步骤可能会因交易所的不同而有所变化,建议你在选择交易所时查看其提供的详细 指南。